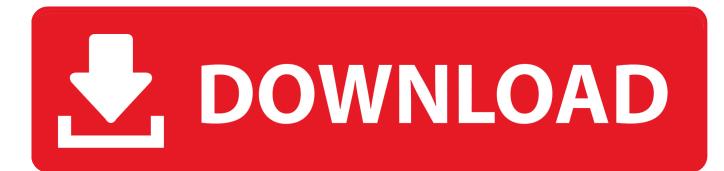

How To Hack A Device With Mac Address

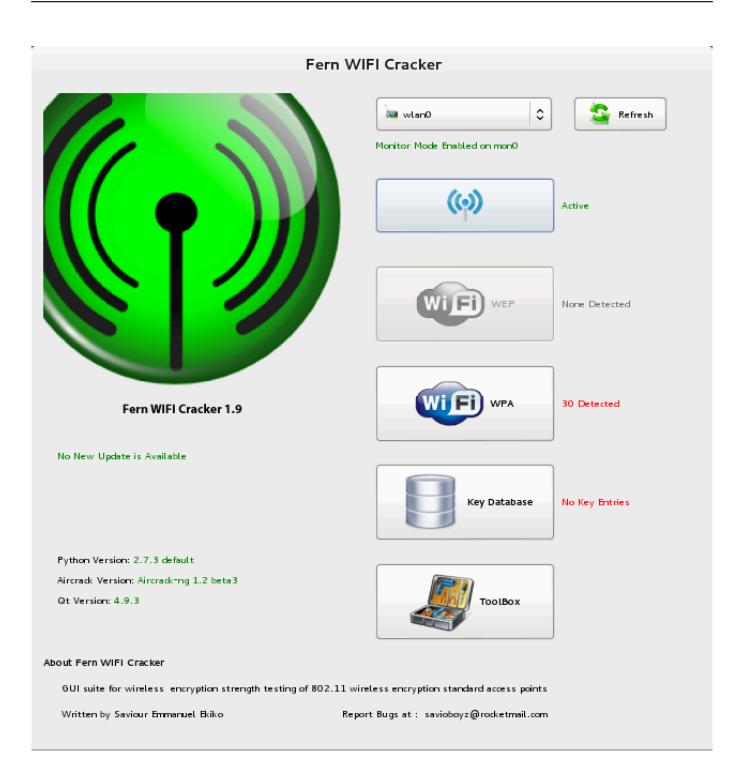

How To Hack A Device With Mac Address

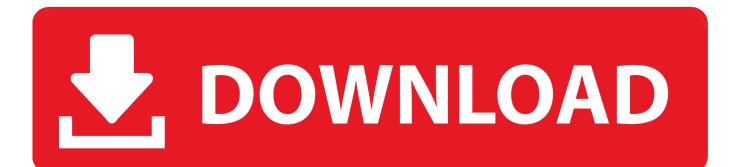

Here are screenshots to see how it works (click to enlarge) Sep 03, 2012 Remote hack a computer knowing MAC Address? So I need a little help remote hacking a computer.. Your Media Access Control address, or MAC address, is a unique 12-character code (for example 00:00:00:00:00:00:00) that your device uses to identify itself when connecting to a network.

1. how to hack someone computer using ip address

How do I locate my WiFi (MAC) Address? Select The Adapter for which you wish to change MAC address, usually your WiFi; Now Click On Random Address; And Click Change Now ( The Third Option Should Be ticked).. When you register it on My WiFi, your device will automatically connect to the TWCWiFi network when in range.. What I've done that might slow down the progress is only letting my PC connected via cable manage admin stuff on the router.. I'm going to answer the question you asked, then the question you might mean The MAC address is the physical "serial number" of the network card in your device.. It's supposed to be unique worldwide It's only used by machines on your local netwo.

## how to hack someone computer using ip address

how to hack someone computer using ip address, can i hack computer using ip address Top Rated Wireless Routers For Mac

If you want to know the story of why, here it is So I know the guy's MAC address and IP address given by the router. <u>Varuthapadatha Valibar Sangam Full Film Download</u>

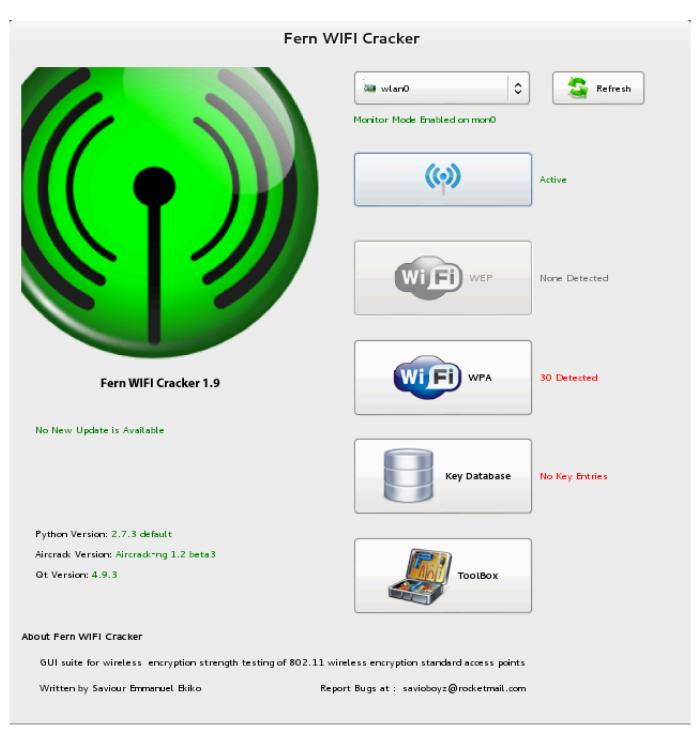

<u>تحميل لعبة جاتا Iv برابط واحد مضغوطة من ميديا فاير</u>

Operating System For Mac Computer Microsoft Photodraw 2000 For Mac

The Lover Movie 1992 Watch Online

34bbb28f04 Keyestudio Mks Gen 14 3d Printer Controller Driver

34bbb28f04

Excel Stat Tool For Mac